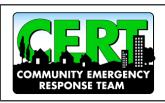

## **Damage Assessment**

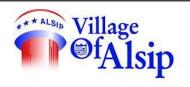

| Date: Time Received: |                     | Per               | son | Rep      | orti     | ng:      |            |       |          |        |           |         |         |      |        |           |                                         |           |  | Page #: |
|----------------------|---------------------|-------------------|-----|----------|----------|----------|------------|-------|----------|--------|-----------|---------|---------|------|--------|-----------|-----------------------------------------|-----------|--|---------|
|                      |                     | Person Receiving: |     |          |          |          |            |       |          |        |           |         |         |      |        |           |                                         | rage #.   |  |         |
| Comments:            |                     | Burning           | Out | Gas Leak | H20 Leak | Electric | Chemical   | Light | Moderate | Heavy  | Collapsed | Injured | Trapped | Dead | Access | No Access | Assignment                              | Completed |  |         |
| Time                 | ne Location/Address |                   |     | Hazards  |          |          | Structures |       |          | People |           |         | Roads   |      | \      | X         | Additional Notes( Pets, Vehicles, etc ) |           |  |         |
|                      |                     |                   |     |          |          |          |            |       |          |        |           |         |         |      |        |           |                                         |           |  |         |
|                      |                     |                   |     |          |          |          |            |       |          |        |           |         |         |      |        |           |                                         |           |  |         |
|                      |                     |                   |     |          |          |          |            |       |          |        |           |         |         |      |        |           |                                         |           |  |         |
|                      |                     |                   |     |          |          |          |            |       |          |        |           |         |         |      |        |           |                                         |           |  |         |
|                      |                     |                   |     |          |          |          |            |       |          |        |           |         |         |      |        |           |                                         |           |  |         |
|                      |                     |                   |     |          |          |          |            |       |          |        |           |         |         |      |        |           |                                         |           |  |         |
|                      |                     |                   |     |          |          |          |            |       |          |        |           |         |         |      |        |           |                                         |           |  |         |
|                      |                     |                   |     |          |          |          |            |       |          |        |           |         |         |      |        |           |                                         |           |  |         |
|                      |                     |                   |     |          |          |          |            |       |          |        |           |         |         |      |        |           |                                         |           |  |         |
|                      |                     |                   |     |          |          |          |            |       |          |        |           |         |         |      |        |           |                                         |           |  |         |
|                      |                     |                   |     |          |          |          |            |       |          |        |           |         |         |      |        |           |                                         |           |  |         |
|                      |                     |                   |     |          |          |          |            |       |          |        |           |         |         |      |        |           |                                         |           |  |         |

Put check mark in the box for Fires, Hazards, Structures and Road Access at each location Write the number people in the box who are injured, trapped or dead at each location.

## **ALSIP CERT FORMS**

**Incident Command:** choose an incident, put a slash in the assignment completed column, copy the address/location to the incident name section on Incident Briefing, and give Incident Briefing and Assignment Status to incident team leader. Copy address/location to Incident Status and enter start time. When incident is complete, put a backslash in the assignment completed column and the incident end time on the Incident Status Form.

NLCERT - F01 Rev B 2/19/2014 FOR USE BY EVERYONE